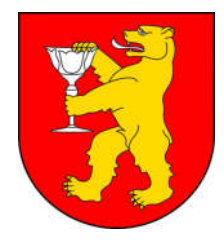

**Urząd Miejski w Stroniu Śląskim, 57-550 Stronie Śląskie, ul. Kościuszki 55**  fax. 74/ 811-77-32

**e-mail: gmina@stronie.pl www.stronie.pl http://bip.stronie.dolnyslask.pl** 

## **GBS w Strzelinie o/Stronie Śląskie 86 9588 0004 0000 1850 2000 0010**

Godziny pracy urzędu: od poniedziałku do piątku w godz. 7.30 – 15.30

## **KARTA USŁUGI NR DG.6**

## **Nazwa usługi: PRZEKAZANIE DANYCH Z WNIOSKU CEIDG-1 DO CENTRALNEJ EWIDENCJI I INFORMACJI O DZIAŁALNOŚCI GOSPODARCZEJ**

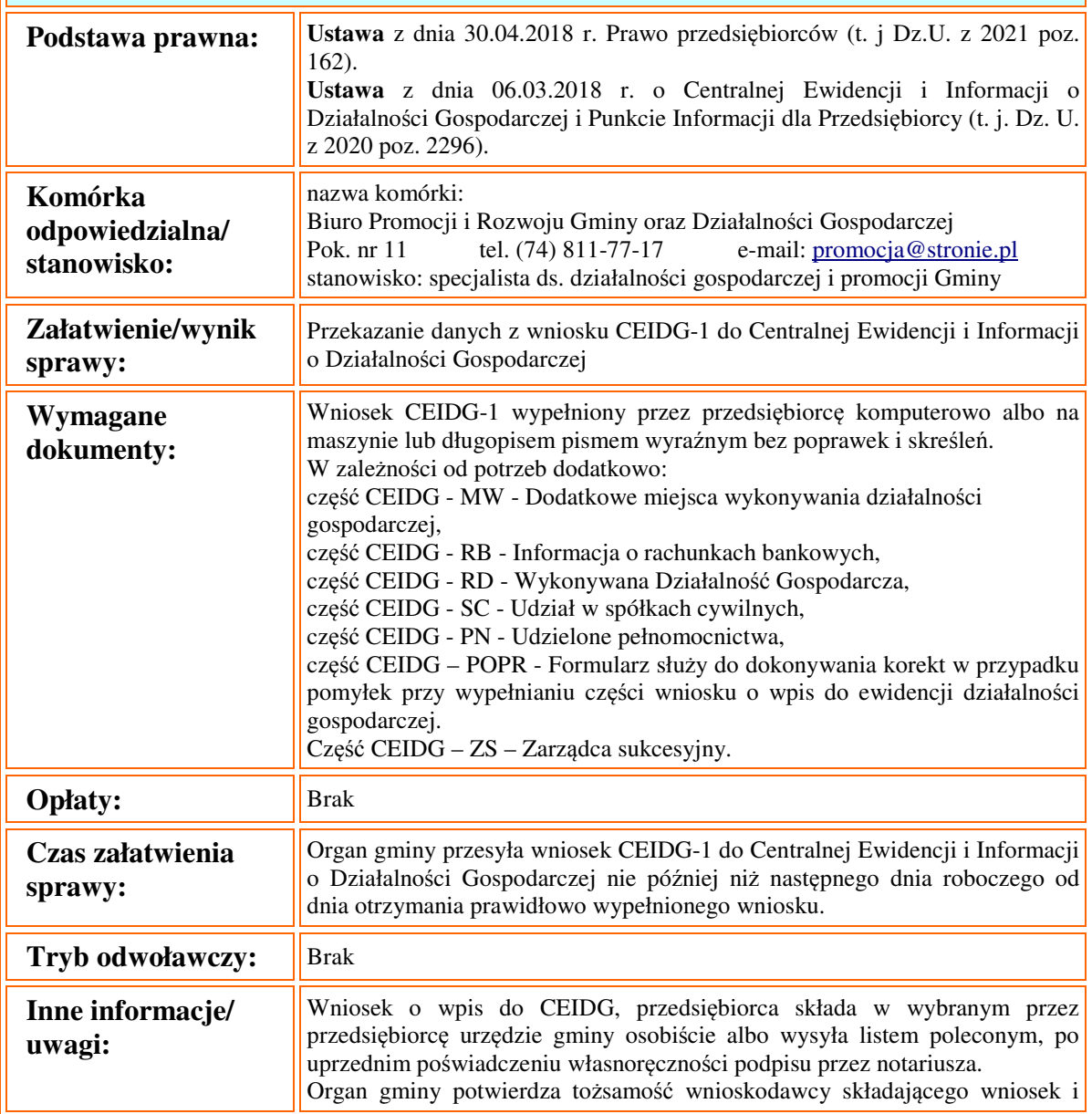

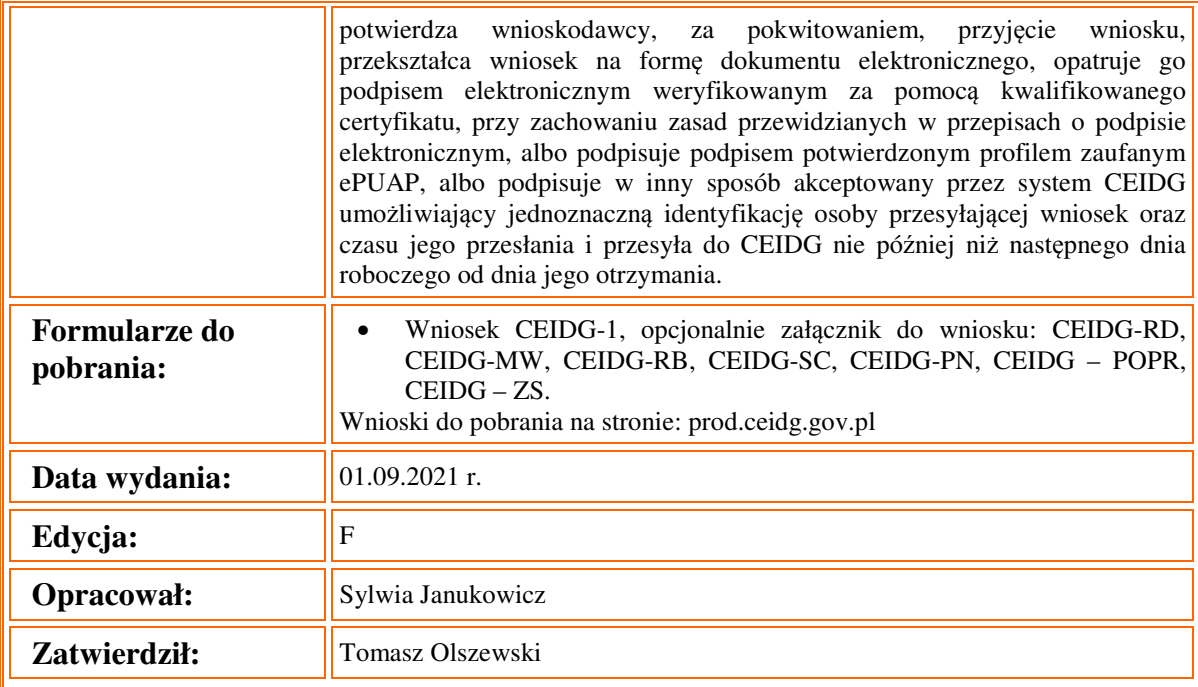